### **Wissenschaftliches Arbeiten mit LATEX Einführung**

 $\circledcirc$   $\circledcirc$   $\circledcirc$ 

Daniel Borchmann 01. November 2016

<https://algebra20.de/dl16>

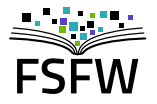

Hochschulgruppe für Freie Software und Freies Wissen

<https://fsfw-dresden.de>

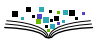

<span id="page-1-0"></span>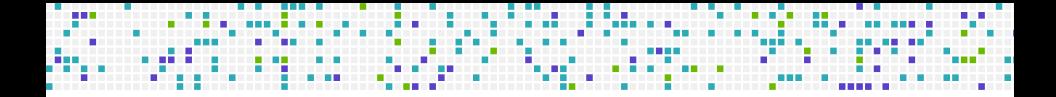

### **[Eine kurze Motivation](#page-1-0)**

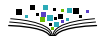

Was ist eigentlich dieses "LATEX" (,la-tech')?

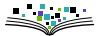

#### Was ist eigentlich dieses "LATEX" (,la-tech')?

Ein freies System zum Setzen komplexer Dokumente

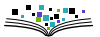

#### Was ist eigentlich dieses " $\biguplus Y''$  (, la-tech')?

- Ein freies System zum Setzen komplexer Dokumente
- Fokus auf typographische Qualität (Buchdruck)

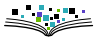

#### Was ist eigentlich dieses "LATEX" (,la-tech')?

- Ein freies System zum Setzen komplexer Dokumente
- Fokus auf typographische Qualität (Buchdruck)
- Automatischer Textsatz

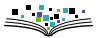

#### Was ist eigentlich dieses "LAT<sub>E</sub>X" (,la-tech')?

- Ein freies System zum Setzen komplexer Dokumente
- Fokus auf typographische Qualität (Buchdruck)
- Automatischer Textsatz
- Automatische Verwaltung von Referenzen und Literaturverweisen

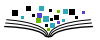

#### Was ist eigentlich dieses " $\angle$ AT<sub>F</sub>X" (,la-tech')?

Ein freies System zum Setzen komplexer Dokumente

. . . .

- Fokus auf typographische Qualität (Buchdruck)
- Automatischer Textsatz
- Automatische Verwaltung von Referenzen und Literaturverweisen
- Automatische Erstellung von Inhaltsverzeichnissen und Indices

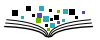

#### Was ist eigentlich dieses " $\angle$ AT<sub>F</sub>X" (,la-tech')?

- Ein freies System zum Setzen komplexer Dokumente
- Fokus auf typographische Qualität (Buchdruck)
- Automatischer Textsatz
- Automatische Verwaltung von Referenzen und Literaturverweisen

. . . . . . . . . .

- Automatische Erstellung von Inhaltsverzeichnissen und Indices
- Ansprechender Satz mathematischer Formeln

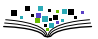

#### Was ist eigentlich dieses " $\angle$ AT<sub>F</sub>X" (,la-tech')?

- ▶ Ein freies System zum Setzen komplexer Dokumente
- Fokus auf typographische Qualität (Buchdruck)
- Automatischer Textsatz
- Automatische Verwaltung von Referenzen und Literaturverweisen

. . . . . . . . . . .

- Automatische Erstellung von Inhaltsverzeichnissen und Indices
- Ansprechender Satz mathematischer Formeln

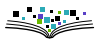

#### Was ist eigentlich dieses "LATEX" (,la-tech')?

- ▶ Ein freies System zum Setzen komplexer Dokumente
- Fokus auf typographische Qualität (Buchdruck)
- Automatischer Textsatz
- Automatische Verwaltung von Referenzen und Literaturverweisen

. . . . . . . . . . . . . .

- Automatische Erstellung von Inhaltsverzeichnissen und Indices
- Ansprechender Satz mathematischer Formeln

Wenn LATEX so viel kann, warum nutzt es dann keiner?

Vor allem im akademischen Bereich verbreitet

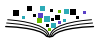

#### Was ist eigentlich dieses " $\angle$ AT<sub>F</sub>X" (,la-tech')?

- Ein freies System zum Setzen komplexer Dokumente
- Fokus auf typographische Qualität (Buchdruck)
- Automatischer Textsatz
- Automatische Verwaltung von Referenzen und Literaturverweisen

- Automatische Erstellung von Inhaltsverzeichnissen und Indices
- Ansprechender Satz mathematischer Formeln

- Vor allem im akademischen Bereich verbreitet
- **Kein WYSIWYGI**

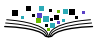

#### Was ist eigentlich dieses " $\angle$ AT<sub>F</sub>X" (,la-tech')?

- Ein freies System zum Setzen komplexer Dokumente
- Fokus auf typographische Qualität (Buchdruck)
- Automatischer Textsatz
- Automatische Verwaltung von Referenzen und Literaturverweisen

- Automatische Erstellung von Inhaltsverzeichnissen und Indices
- Ansprechender Satz mathematischer Formeln

- Vor allem im akademischen Bereich verbreitet
- **Kein WYSIWYGI**
- Anfänglich sehr steile Lernkurve

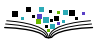

#### Was ist eigentlich dieses "LATEX" (,la-tech')?

- ▶ Ein freies System zum Setzen komplexer Dokumente
- Fokus auf typographische Qualität (Buchdruck)
- Automatischer Textsatz
- Automatische Verwaltung von Referenzen und Literaturverweisen

- Automatische Erstellung von Inhaltsverzeichnissen und Indices
- Ansprechender Satz mathematischer Formeln

- Vor allem im akademischen Bereich verbreitet
- **Kein WYSIWYGI**
- Anfänglich sehr steile Lernkurve
- Teilweise mit Charme der 1980er

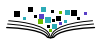

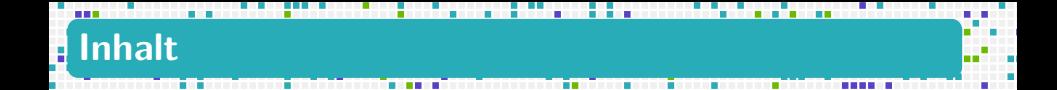

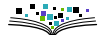

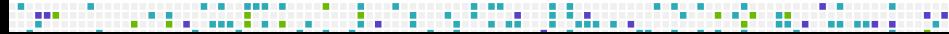

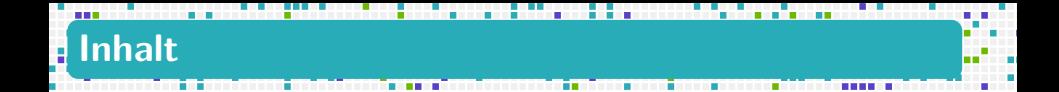

#### Ablauf dieser Vortragsserie

1. Grundidee und TeX-Editoren

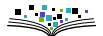

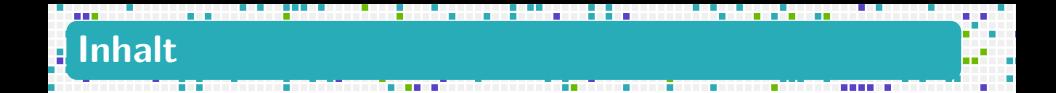

- 1. Grundidee und TeX-Editoren
- 2. Dokumentenklassen, Pakete und Markup

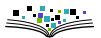

- 1. Grundidee und TeX-Editoren
- 2. Dokumentenklassen, Pakete und Markup
- 3. Verweise, Tabellen, Diagramme, Bilder

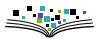

- 1. Grundidee und TeX-Editoren
- 2. Dokumentenklassen, Pakete und Markup
- 3. Verweise, Tabellen, Diagramme, Bilder
- 4. Setzen Mathematischer Formeln.

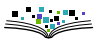

- 1. Grundidee und TeX-Editoren
- 2. Dokumentenklassen, Pakete und Markup
- 3. Verweise, Tabellen, Diagramme, Bilder
- 4. Setzen Mathematischer Formeln.
- 5. Literaturverzeichnisse erstellen mit LATFX

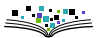

- 1. Grundidee und TeX-Editoren
- 2. Dokumentenklassen, Pakete und Markup
- 3. Verweise, Tabellen, Diagramme, Bilder
- 4. Setzen Mathematischer Formeln.
- 5. Literaturverzeichnisse erstellen mit LATFX
- 6. Eigene Befehle und Debugging

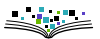

- 1. Grundidee und TeX-Editoren
- 2. Dokumentenklassen, Pakete und Markup
- 3. Verweise, Tabellen, Diagramme, Bilder
- 4. Setzen Mathematischer Formeln.
- 5. Literaturverzeichnisse erstellen mit LATFX
- 6. Eigene Befehle und Debugging
- 7. Präsentationen erstellen mit LATEX-Beamer

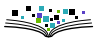

- 1. Grundidee und TeX-Editoren
- 2. Dokumentenklassen, Pakete und Markup
- 3. Verweise, Tabellen, Diagramme, Bilder
- 4. Setzen Mathematischer Formeln.
- 5. Literaturverzeichnisse erstellen mit LATFX
- 6. Eigene Befehle und Debugging
- 7. Präsentationen erstellen mit LATEX-Beamer
- 8. Grafiken erstellen mit LATFX

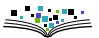

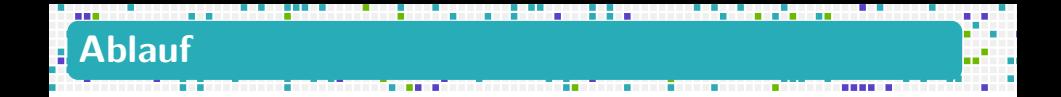

#### Am Anfang jeder Veranstaltung zeigen gibt es viele Slides.

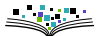

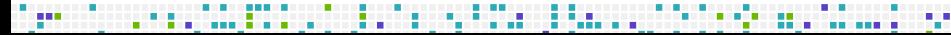

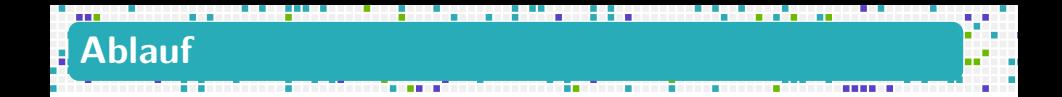

- Am Anfang jeder Veranstaltung zeigen gibt es viele Slides.
- Danach wollen wir zusammen etwas Praktisches tun.

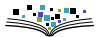

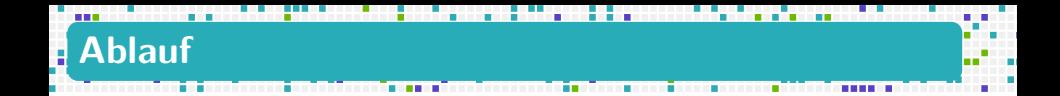

- Am Anfang jeder Veranstaltung zeigen gibt es viele Slides.
- Danach wollen wir zusammen etwas Praktisches tun.
- Für Fragen, Kursmaterial und Anregungen:
	- <https://algebra20.de/dl16>
	- [daniel@algebra20.de](mailto:daniel@algebra20.de)
	- <https://gitlab.com/exot/latex-kurs/tree/htw2016>

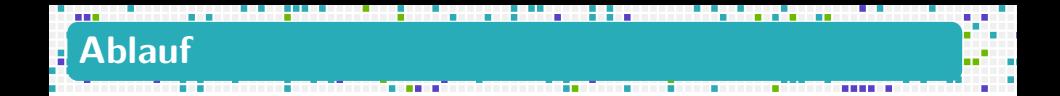

- Am Anfang jeder Veranstaltung zeigen gibt es viele Slides.
- Danach wollen wir zusammen etwas Praktisches tun.
- Für Fragen, Kursmaterial und Anregungen:
	- <https://algebra20.de/dl16>
	- [daniel@algebra20.de](mailto:daniel@algebra20.de)
	- <https://gitlab.com/exot/latex-kurs/tree/htw2016>

#### **Fragen bis hierher?**

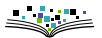

<span id="page-27-0"></span>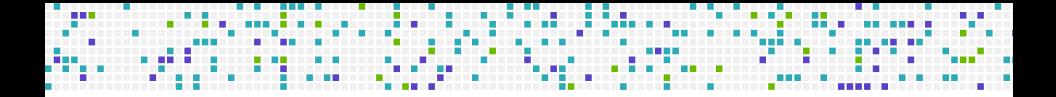

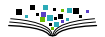

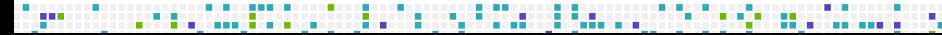

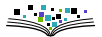

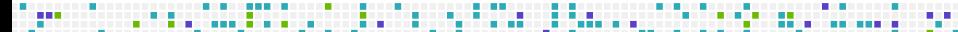

 $\triangleright$  Von 1978 bis 1986 entwickelte DONALD E. KNUTH das Textsatzsystem TFX.

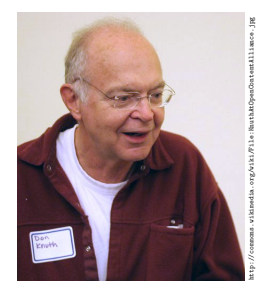

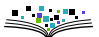

- $\triangleright$  Von 1978 bis 1986 entwickelte DONALD E. KNUTH das Textsatzsystem TFX.
- ΤΕΧΝΗ (technē) Kunst und Kunstfertigkeit

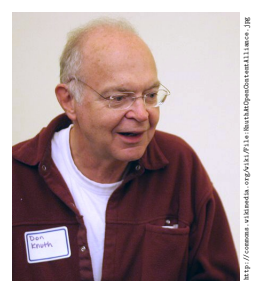

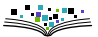

- ▶ Von 1978 bis 1986 entwickelte DONALD E. KNUTH das Textsatzsystem TFX.
- ΤΕΧΝΗ (technē) Kunst und Kunstfertigkeit
- $\blacktriangleright$  keine Weiterentwicklung mehr

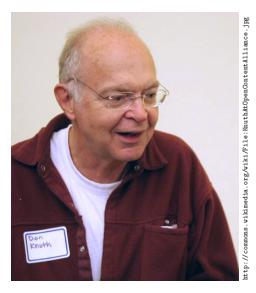

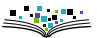

- ▶ Von 1978 bis 1986 entwickelte DONALD E. KNUTH das Textsatzsystem TFX.
- ΤΕΧΝΗ (technē) Kunst und Kunstfertigkeit
- $\blacktriangleright$  keine Weiterentwicklung mehr
- der Quellcode ist frei

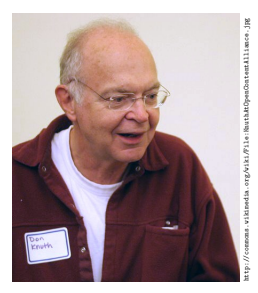

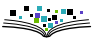

- $\triangleright$  Von 1978 bis 1986 entwickelte DONALD E. KNUTH das Textsatzsystem TEX.
- ΤΕΧΝΗ (technē) Kunst und Kunstfertigkeit
- $\blacktriangleright$  keine Weiterentwicklung mehr
- der Quellcode ist frei
- ▶ aktuelle Version ist 3.14159265

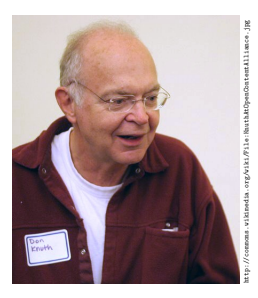

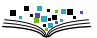

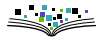

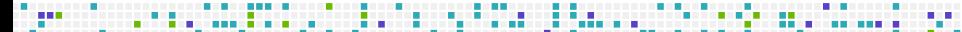

Beginn der 1980er Jahre entwickelte Leslie LAMPORT LAT<sub>F</sub>X (also La+T<sub>F</sub>X).

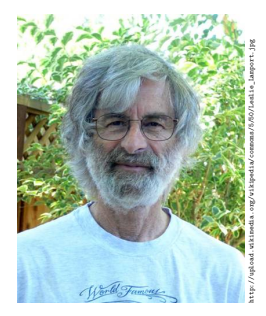

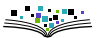
# **Eine sehr kurze Geschichte von LATEX II**

- Beginn der 1980er Jahre entwickelte Leslie LAMPORT LAT<sub>F</sub>X (also La+T<sub>F</sub>X).
- ▶ 1990 endete seine Entwicklung an  $\text{MTF}X$  mit der Version 2.09.

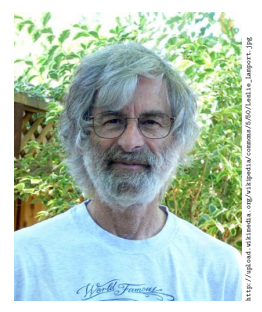

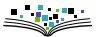

# **Eine sehr kurze Geschichte von LATEX II**

- ▶ Beginn der 1980er Jahre entwickelte LESLIE LAMPORT LAT<sub>F</sub>X (also La+T<sub>F</sub>X).
- ▶ 1990 endete seine Entwicklung an  $\biguplus K$  mit der Version 2.09.
- Seit 1990 wird an dem Nachfolger, LATEX2<sub>ε</sub> entwickelt.

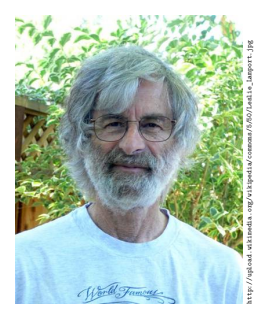

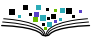

# **Eine sehr kurze Geschichte von LATEX II**

- ▶ Beginn der 1980er Jahre entwickelte LESLIE LAMPORT LAT<sub>F</sub>X (also La+T<sub>F</sub>X).
- ▶ 1990 endete seine Entwicklung an  $\biguplus K$  mit der Version 2.09.
- Seit 1990 wird an dem Nachfolger,  $\text{ETr}X2_{\varepsilon}$ entwickelt.
- LATEX ist also **eine** Variante TEX zu benutzen.

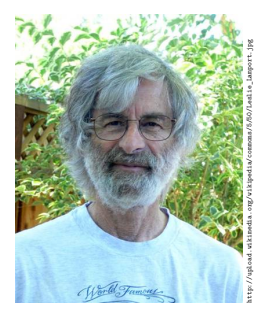

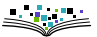

<span id="page-39-0"></span>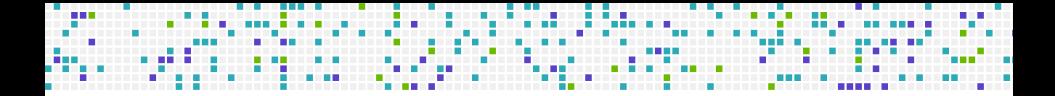

### **TEX und LA[TEX verstehen](#page-39-0)**

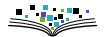

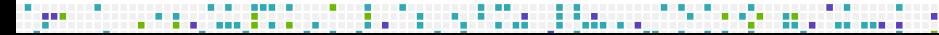

### **You see what you get?**

i dibebaran dikebuaran pertama pendadaan pada kalendar

---

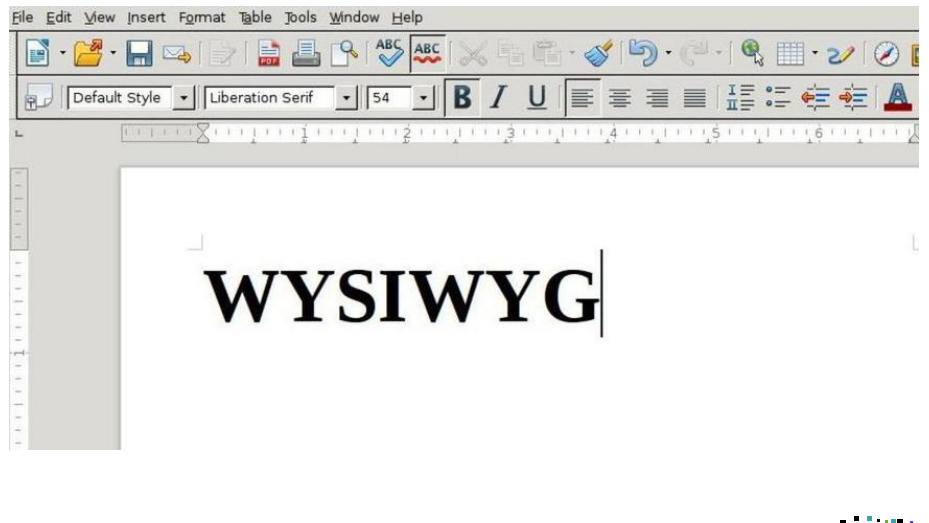

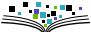

### **You won't see what you get?**

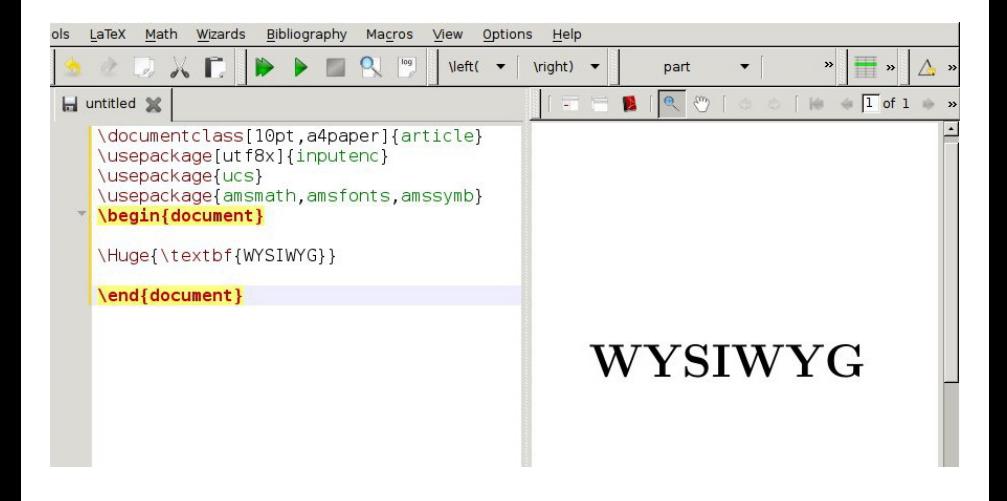

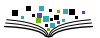

# **WYSIWYG**

- - -

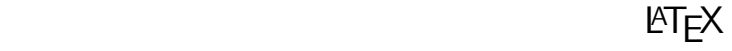

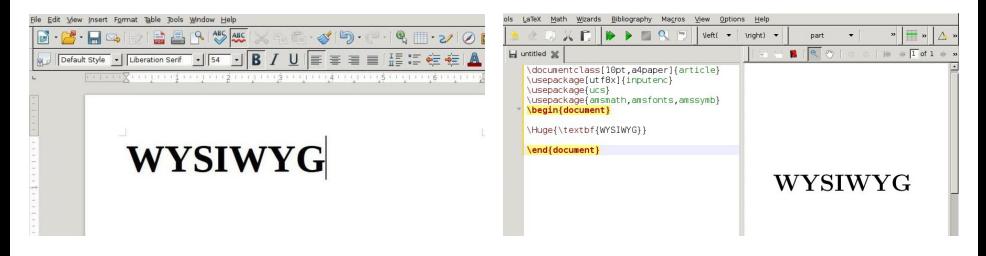

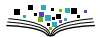

Was bedeutet das genau?

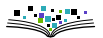

#### Was bedeutet das genau?

**ETEX** ist eine Markupsprache (vergleichbar mit HTML/XML)

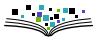

#### Was bedeutet das genau?

- **EXTEX** ist eine Markupsprache (vergleichbar mit HTML/XML)
- ▶ das LATEX-Dokument wird in einer Quelldatei (Textdatei) abgelegt

. . . . . . . . .

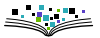

#### Was bedeutet das genau?

- $\triangleright$  LAT<sub>F</sub>X ist eine *Markupsprache* (vergleichbar mit HTML/XML)
- ▶ das LAT<sub>F</sub>X-Dokument wird in einer Quelldatei (Textdatei) abgelegt
- $\triangleright$  das eigentliche Dokument wird durch einen  $\cancel{B}T$ FX-Compiler erzeugt

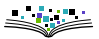

#### Was bedeutet das genau?

- $\triangleright$  LAT<sub>F</sub>X ist eine *Markupsprache* (vergleichbar mit HTML/XML)
- ▶ das LAT<sub>F</sub>X-Dokument wird in einer Quelldatei (Textdatei) abgelegt
- $\triangleright$  das eigentliche Dokument wird durch einen  $\cancel{B}T$ FX-Compiler erzeugt

Vorteile

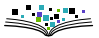

#### Was bedeutet das genau?

- $\triangleright$  LAT<sub>E</sub>X ist eine *Markupsprache* (vergleichbar mit HTML/XML)
- ▶ das LATEX-Dokument wird in einer Quelldatei (Textdatei) abgelegt
- $\triangleright$  das eigentliche Dokument wird durch einen  $\cancel{B}TFX$ -Compiler erzeugt

. . . . . . . . .

Vorteile

**Trennung von Inhalt und Form**: beim Schreiben Konzentration auf Inhalt, die Formatierung übernimmt LAT<sub>F</sub>X (im Idealfall ...)

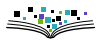

#### Was bedeutet das genau?

- $\triangleright$  LAT<sub>E</sub>X ist eine *Markupsprache* (vergleichbar mit HTML/XML)
- ▶ das LATEX-Dokument wird in einer Quelldatei (Textdatei) abgelegt
- $\triangleright$  das eigentliche Dokument wird durch einen  $\cancel{B}TFX$ -Compiler erzeugt

. . . . . . . . . . . . .

Vorteile

- **Trennung von Inhalt und Form**: beim Schreiben Konzentration auf Inhalt, die Formatierung übernimmt LATEX (im Idealfall ...)
- ▶ Einheitlichkeit und Anpassbarkeit

#### Was bedeutet das genau?

- $\triangleright$  LAT<sub>E</sub>X ist eine *Markupsprache* (vergleichbar mit HTML/XML)
- ▶ das LATEX-Dokument wird in einer Quelldatei (Textdatei) abgelegt
- $\triangleright$  das eigentliche Dokument wird durch einen  $\cancel{B}TFX$ -Compiler erzeugt

. . . . . . . . . . . . . . .

Vorteile

- **Trennung von Inhalt und Form**: beim Schreiben Konzentration auf Inhalt, die Formatierung übernimmt LATEX (im Idealfall ...)
- ▶ Einheitlichkeit und Anpassbarkeit
- Versionkontrolle der Quelldateien

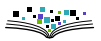

#### Was bedeutet das genau?

- $\triangleright$  LAT<sub>E</sub>X ist eine *Markupsprache* (vergleichbar mit HTML/XML)
- ▶ das LATEX-Dokument wird in einer Quelldatei (Textdatei) abgelegt
- $\triangleright$  das eigentliche Dokument wird durch einen  $\cancel{B}TFX$ -Compiler erzeugt

. . . . . . . . . . . . . .

Vorteile

- **Trennung von Inhalt und Form**: beim Schreiben Konzentration auf Inhalt, die Formatierung übernimmt LATEX (im Idealfall ...)
- ▶ Einheitlichkeit und Anpassbarkeit
- Versionkontrolle der Quelldateien

**Nachteile** 

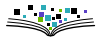

#### Was bedeutet das genau?

- $\triangleright$  LAT<sub>E</sub>X ist eine *Markupsprache* (vergleichbar mit HTML/XML)
- ▶ das LATEX-Dokument wird in einer Quelldatei (Textdatei) abgelegt
- $\triangleright$  das eigentliche Dokument wird durch einen  $\cancel{B}TFX$ -Compiler erzeugt

. . . . . . . . . . . . .

Vorteile

- **Trennung von Inhalt und Form**: beim Schreiben Konzentration auf Inhalt, die Formatierung übernimmt LATEX (im Idealfall ...)
- ▶ Einheitlichkeit und Anpassbarkeit
- Versionkontrolle der Quelldateien

**Nachteile** 

Ungewohnte Arbeitsweise, steile Lernkurve

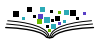

#### Was bedeutet das genau?

 $\triangleright$  LAT<sub>E</sub>X ist eine *Markupsprache* (vergleichbar mit HTML/XML)

- ▶ das LATEX-Dokument wird in einer Quelldatei (Textdatei) abgelegt
- $\triangleright$  das eigentliche Dokument wird durch einen  $\cancel{B}TFX$ -Compiler erzeugt

Vorteile

- **Trennung von Inhalt und Form**: beim Schreiben Konzentration auf Inhalt, die Formatierung übernimmt LATEX (im Idealfall ...)
- ▶ Einheitlichkeit und Anpassbarkeit
- Versionkontrolle der Quelldateien

#### **Nachteile**

- Ungewohnte Arbeitsweise, steile Lernkurve
- Manuelle Mikroformatierung schwierig

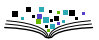

#### Was bedeutet das genau?

 $\triangleright$  LAT<sub>E</sub>X ist eine *Markupsprache* (vergleichbar mit HTML/XML)

- ▶ das LATEX-Dokument wird in einer Quelldatei (Textdatei) abgelegt
- $\triangleright$  das eigentliche Dokument wird durch einen  $\cancel{B}TFX$ -Compiler erzeugt

Vorteile

- **Trennung von Inhalt und Form**: beim Schreiben Konzentration auf Inhalt, die Formatierung übernimmt LATEX (im Idealfall ...)
- ▶ Einheitlichkeit und Anpassbarkeit
- Versionkontrolle der Quelldateien

#### **Nachteile**

- Ungewohnte Arbeitsweise, steile Lernkurve
- Manuelle Mikroformatierung schwierig

ausgefallene Layouts nur schwer realisierbar

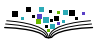

#### **Ein Beispiel** <u>ation as a shared maximum constructions and the subsequent construction</u>

**STATE** 

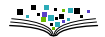

. . . .

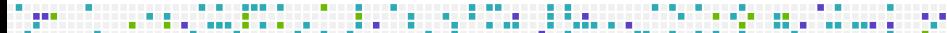

. . . . . . . . . . . . . . . . . . .

### **Ein Beispiel**

\documentclass{article} \begin{document} Die Mathematik ist doch die angenehmste Wissenschaft; \end{document}

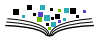

### \_\_\_\_\_\_\_\_\_\_\_\_\_\_\_\_\_\_\_\_ **Ein Beispiel**

\documentclass{article} \begin{document} Die Mathematik ist doch die angenehmste Wissenschaft; \end{document}

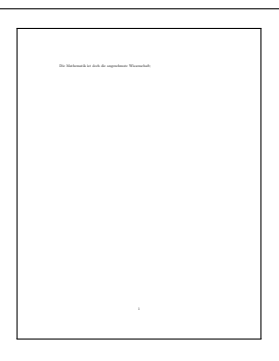

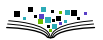

#### **Ein Beispiel**

\documentclass{article} \begin{document} Die Mathematik ist doch die angenehmste Wissenschaft; \end{document}

Die Mathematik ist doch die angenehmste Wissenschaft;

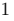

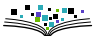

### **Noch ein Beispiel**

**Sec** 

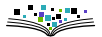

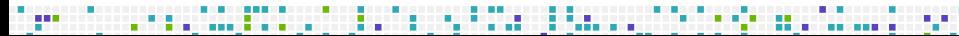

. .

<u>t sinanin makaimarin konsumasi masirini</u> t

```
\documentclass{article}
\usepackage{amsmath}
\begin{document}
The formula is \frac{-b \pm \sqrt{b^2 - 4ac}}{2a}\end{document}
```
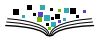

```
\documentclass{article}
\usepackage{amsmath}
\begin{document}
The formula is \frac{-b \pm \sqrt{b^2 - 4ac}}{2a}\end{document}
```
The formula is 
$$
\frac{-b \pm \sqrt{b^2 - 4ac}}{2a}
$$

. . . . . . . . . . . . . . . .

$$
\frac{1}{2}
$$

### **Arbeiten mit LATEX: der Editor**

Wichtig!

LATEX-Dateien sind reine Textdateien!

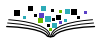

### **Arbeiten mit LATEX: der Editor**

#### Wichtig!

LATEX-Dateien sind reine Textdateien!

Wir brauchen also einen Texteditor (am besten einen, der auch LATEX versteht) …

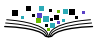

### **Arbeiten mit LATEX: der Editor**

#### Wichtig!

LATEX-Dateien sind reine Textdateien!

Wir brauchen also einen Texteditor (am besten einen, der auch LATEX versteht) … da gibt es viele!

- TeXstudio (Cross plattform)
- TeXmaker (Cross plattform)
- $\triangleright$  Kile (nur unter KDE)
- vim mit LaTeX-suite
- ▶ TeXnicCenter (nur unter Windows)
- GNU Emacs mit der Erweiterung AUCTeX.

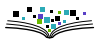

#### Wiederholung

Zur Übersetzung des LATEX-Dokuments brauchen wir einen Compiler.

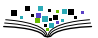

#### Wiederholung

Zur Übersetzung des LATEX-Dokuments brauchen wir einen Compiler.

والماراما

Solche Compiler (und vieles mehr) werden von LATEX-Distributionen bereit gestellt:

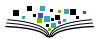

#### Wiederholung

Zur Übersetzung des LATEX-Dokuments brauchen wir einen Compiler.

Solche Compiler (und vieles mehr) werden von *LATEX-Distributionen* bereit gestellt:

- TEXLive: Linux, Unix, Windows (<https://www.tug.org/texlive/>)
- MikTEX: Windows (<http://miktex.org/>)
- ▶ MacTEX: OSX (<https://www.tug.org/mactex/>)

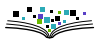

#### Wiederholung

…

Zur Übersetzung des LATEX-Dokuments brauchen wir einen Compiler.

Solche Compiler (und vieles mehr) werden von *LATEX-Distributionen* bereit gestellt:

TEXLive: Linux, Unix, Windows (<https://www.tug.org/texlive/>)

. . . . . . . . .

- MikTEX: Windows (<http://miktex.org/>)
- ▶ MacTEX: OSX (<https://www.tug.org/mactex/>)

Die Installation ist nicht schwer, aber zeitaufwendig. Alternativen sind Online-Angebote wie zum Beispiel

- ▶ ShareLATEX (<https://www.sharelatex.com>)
- ▶ Overleaf (<https://www.overleaf.com>)

### . . . . . . . . . **Don't Panic!**

Es mag jetzt alles ziemlich Angst einflößend wirken, was man alles wissen muss, um LATFX zu benutzten, aber ...

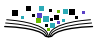

### **Don't Panic!**

Es mag jetzt alles ziemlich Angst einflößend wirken, was man alles wissen muss, um LAT<sub>E</sub>X zu benutzten, aber ...

. . . . . . . . . . . . . .

### **Um LATEX nutzen zu können,** muss man nicht alles über **LATEX** wissen!

Ein solides Grundwissen reicht für die meisten Anwendungen aus.

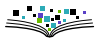

### **Don't Panic!**

Es mag jetzt alles ziemlich Angst einflößend wirken, was man alles wissen muss, um LAT<sub>E</sub>X zu benutzten, aber ...

. . . . . . . . . . . . . . .

### **Um LATEX nutzen zu können,** muss man nicht alles über **LATEX** wissen!

Ein solides Grundwissen reicht für die meisten Anwendungen aus.

Weitere Hilfe:

- texdoc «Paket-oder-Klasse»
- CTAN (Comprehensive TEX Archive Network, <https://ctan.org>)
- ▶ Im allgemeinen das INTERNET (Mailinglisten, Foren, ...)
- ▶ Die LATEX-Sprechstunde der FSFW (<https://fsfw-dresden.de/sprechstunde>)
## **Jetzt geht es los!**

\documentclass[ngerman]{scrartcl} *% Dokumententyp*

. . . . . . . . . . . . . .

\usepackage[T1]{fontenc} *% Schriftkodierung* \usepackage[utf8]{inputenc} *% Eingabekodierung* \usepackage{babel} *% Sprachunterstützung*

\title{Mein erstes \LaTeX-Dokument} *% Titel* \author{Das ist von mir!} *% Autor* \date{Stardate 47943.2} *% Datum*

Jetzt geht's los!

\end{document} *% Ende*

- 
- 
- 
- 
- \begin{document} *% Ab hier kommt Inhalt*
- \maketitle *% Autom. Titel*